## **※ PC 프로그램 설명서**

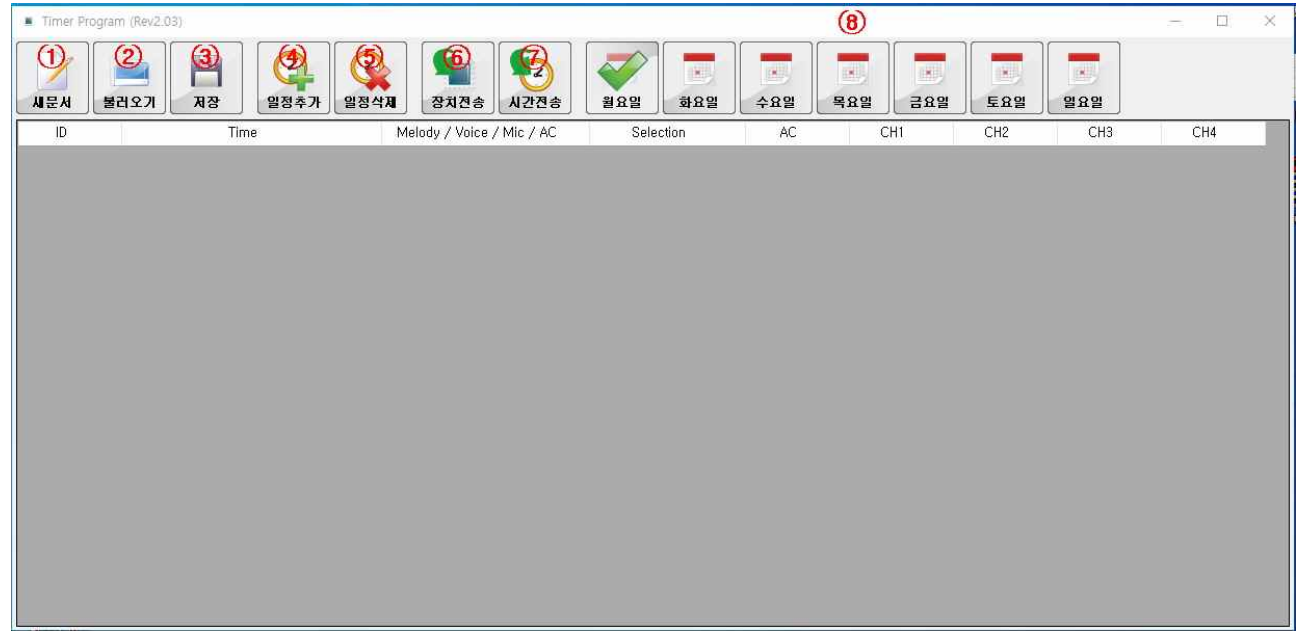

기존 데이터를 지우고 새로운 데이터를 작업할 때 사용합니다.

②PC에 저장한 기존 데이터를 불러올 때 사용 합니다.

설정한 데이터를 PC에 저장할 때 사용 합니다.

원하는 요일,시간 및 출력 채널의 일정을 추가할 때 사용 합니다.

선택된 요일,시간 및 출력 채널의 일정을 삭제할 때 사용 합니다.

설정한 데이터를 장비로 전송할 때 사용 합니다. \*장비전송이 되지않을 경우 컴버터 연결 또는 COM 포트 연결상태를 확인해 주세요. \*포트확인은 내PC에 장치관리자에서 확인할 수 있습니다.

장비의 현재시간을 PC 시간으로 동기화할 때 사용 합니다.

원하는 요일을 선택하면 설정한 요일의 데이터가 표시 됩니다.